# **Common helper libraries for Python Apps Documentation**

*Release 0.34.2*

**Scroll Tech**

**Sep 04, 2023**

## Contents:

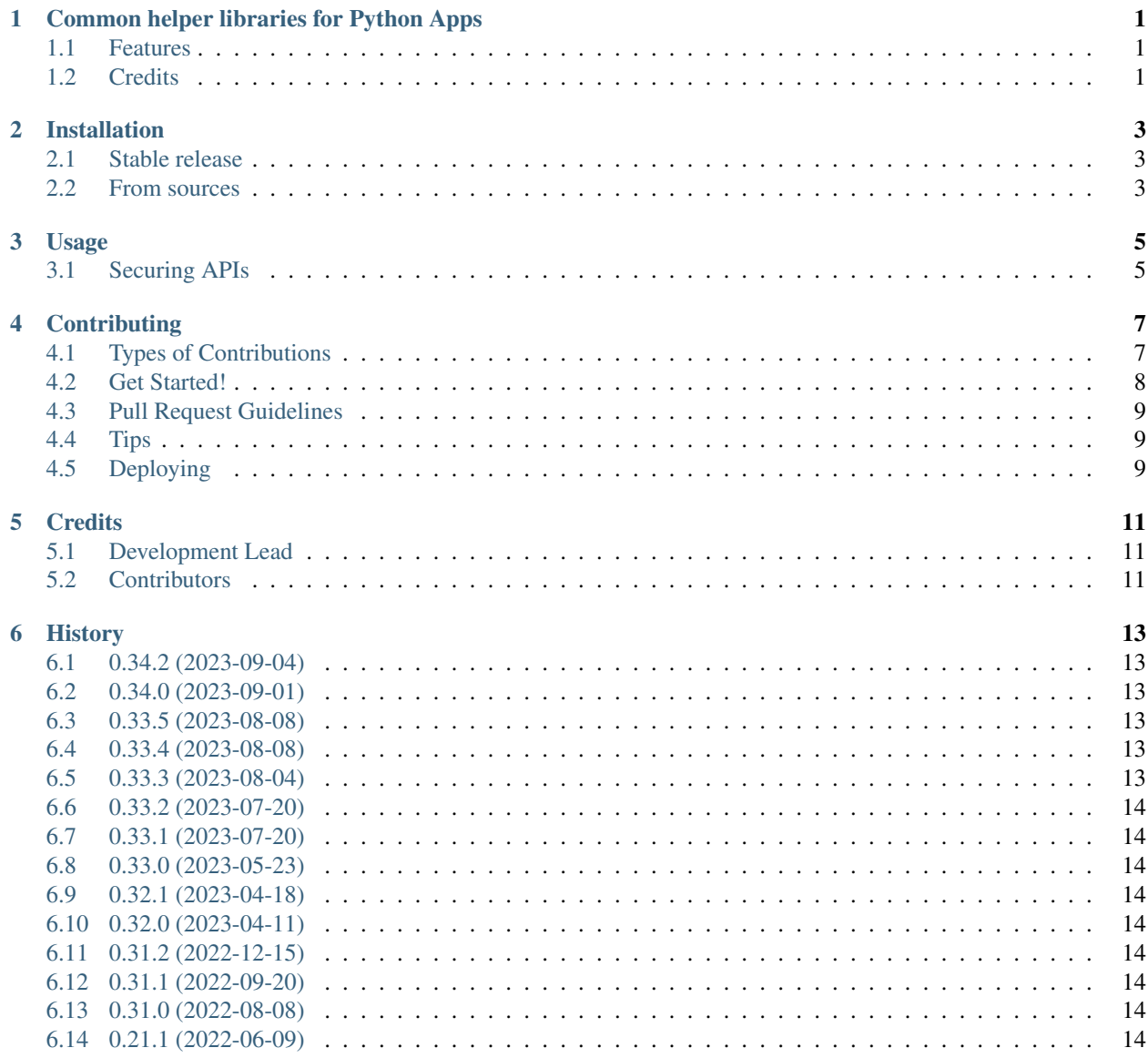

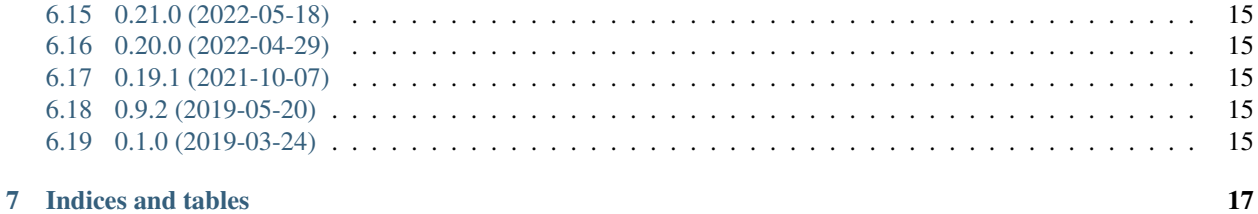

## <span id="page-4-0"></span>Common helper libraries for Python Apps

Common helper libraries for Python Apps

- Free software: MIT license
- Documentation: [https://apphelpers.readthedocs.io.](https://apphelpers.readthedocs.io)

## <span id="page-4-1"></span>**1.1 Features**

• TODO

## <span id="page-4-2"></span>**1.2 Credits**

This package was created with [Cookiecutter](https://github.com/audreyr/cookiecutter) and the [audreyr/cookiecutter-pypackage](https://github.com/audreyr/cookiecutter-pypackage) project template.

## Installation

### <span id="page-6-1"></span><span id="page-6-0"></span>**2.1 Stable release**

To install Common helper libraries for Python Apps, run this command in your terminal:

**\$** pip install apphelpers

This is the preferred method to install Common helper libraries for Python Apps, as it will always install the most recent stable release.

If you don't have [pip](https://pip.pypa.io) installed, this [Python installation guide](http://docs.python-guide.org/en/latest/starting/installation/) can guide you through the process.

### <span id="page-6-2"></span>**2.2 From sources**

The sources for Common helper libraries for Python Apps can be downloaded from the [Github repo.](https://github.com/scrolltech/apphelpers)

You can either clone the public repository:

**\$** git clone git://github.com/scrolltech/apphelpers

Or download the [tarball:](https://github.com/scrolltech/apphelpers/tarball/master)

**\$** curl -OL https://github.com/scrolltech/apphelpers/tarball/master

Once you have a copy of the source, you can install it with:

```
$ python setup.py install
```
Usage

<span id="page-8-0"></span>To use Common helper libraries for Python Apps in a project:

**import apphelpers**

## <span id="page-8-1"></span>**3.1 Securing APIs**

### **3.1.1 Example**

**def** foo\_api(): **return** "bar"

foo\_api.login\_required = **True**

### **3.1.2 Supported directives**

#### **login\_required**

Boolean: True / False

If this is set to True only authenticated users are allowed to access the API. By default APIs are public.

#### **any\_group\_required**

#### List/Tuple

User accessing the API must be member of any of the groups specified

#### **all\_groups\_required**

#### List/Tuple

User accessing the API must be member of all the groups specified

```
def foo_api():
  return "bar"
foo_api.groups_required = ['admin', 'moderator']
```
#### **groups\_forbidden**

List/Tuple

API Access is forbidden to the members of specified groups.

## **Contributing**

<span id="page-10-0"></span>Contributions are welcome, and they are greatly appreciated! Every little bit helps, and credit will always be given. You can contribute in many ways:

## <span id="page-10-1"></span>**4.1 Types of Contributions**

### **4.1.1 Report Bugs**

Report bugs at [https://github.com/scrolltech/apphelpers/issues.](https://github.com/scrolltech/apphelpers/issues)

If you are reporting a bug, please include:

- Your operating system name and version.
- Any details about your local setup that might be helpful in troubleshooting.
- Detailed steps to reproduce the bug.

#### **4.1.2 Fix Bugs**

Look through the GitHub issues for bugs. Anything tagged with "bug" and "help wanted" is open to whoever wants to implement it.

### **4.1.3 Implement Features**

Look through the GitHub issues for features. Anything tagged with "enhancement" and "help wanted" is open to whoever wants to implement it.

### **4.1.4 Write Documentation**

Common helper libraries for Python Apps could always use more documentation, whether as part of the official Common helper libraries for Python Apps docs, in docstrings, or even on the web in blog posts, articles, and such.

### **4.1.5 Submit Feedback**

The best way to send feedback is to file an issue at [https://github.com/scrolltech/apphelpers/issues.](https://github.com/scrolltech/apphelpers/issues)

If you are proposing a feature:

- Explain in detail how it would work.
- Keep the scope as narrow as possible, to make it easier to implement.
- Remember that this is a volunteer-driven project, and that contributions are welcome :)

### <span id="page-11-0"></span>**4.2 Get Started!**

Ready to contribute? Here's how to set up *apphelpers* for local development.

- 1. Fork the *apphelpers* repo on GitHub.
- 2. Clone your fork locally:

\$ git clone git@github.com:your\_name\_here/apphelpers.git

3. Install your local copy into a virtualenv. Assuming you have virtualenvwrapper installed, this is how you set up your fork for local development:

```
$ mkvirtualenv apphelpers
$ cd apphelpers/
$ python setup.py develop
```
4. Create a branch for local development:

\$ git checkout -b name-of-your-bugfix-or-feature

Now you can make your changes locally.

5. When you're done making changes, check that your changes pass flake8 and the tests, including testing other Python versions with tox:

```
$ gunicorn tests.service:__hug_wsgi__
$ nosetests -sxv tests
```
6. Commit your changes and push your branch to GitHub:

```
$ git add .
$ git commit -m "Your detailed description of your changes."
$ git push origin name-of-your-bugfix-or-feature
```
7. Submit a pull request through the GitHub website.

## <span id="page-12-0"></span>**4.3 Pull Request Guidelines**

Before you submit a pull request, check that it meets these guidelines:

- 1. The pull request should include tests.
- 2. If the pull request adds functionality, the docs should be updated. Put your new functionality into a function with a docstring, and add the feature to the list in README.rst.
- 3. The pull request should work for Python 3.6 and 3.7. Check [https://travis-ci.org/scrolltech/apphelpers/pull\\_](https://travis-ci.org/scrolltech/apphelpers/pull_requests) [requests](https://travis-ci.org/scrolltech/apphelpers/pull_requests) and make sure that the tests pass for all supported Python versions.

## <span id="page-12-1"></span>**4.4 Tips**

To run a subset of tests:

```
$ python -m unittest tests.test_apphelpers
```
## <span id="page-12-2"></span>**4.5 Deploying**

A reminder for the maintainers on how to deploy. Make sure all your changes are committed (including an entry in CHANGELOG.rst). Then run:

```
$ bumpversion patch # possible: major / minor / patch
$ git push
$ git push --tags
```
Travis will then deploy to PyPI if tests pass.

## **Credits**

## <span id="page-14-1"></span><span id="page-14-0"></span>**5.1 Development Lead**

• Scroll Tech [<tech@scroll.in>](mailto:tech@scroll.in)

## <span id="page-14-2"></span>**5.2 Contributors**

None yet. Why not be the first?

### **History**

### <span id="page-16-1"></span><span id="page-16-0"></span>**6.1 0.34.2 (2023-09-04)**

- Email INTERNAL\_EMAIL\_DOMAINS will also restrict bcc email recipients.
- Fixed typo

### <span id="page-16-2"></span>**6.2 0.34.0 (2023-09-01)**

• settings.INTERNAL\_EMAIL\_DOMAINS must me defined for email sending safety in non-prod env. e.g. IN-TERNAL\_EMAIL\_DOMAINS = ['example.com', 'example.org'] allows sending emails to only address ending with example.com or example.org

### <span id="page-16-3"></span>**6.3 0.33.5 (2023-08-08)**

• Reusable utility *format\_msg* added in email module to format email message

## <span id="page-16-4"></span>**6.4 0.33.4 (2023-08-08)**

• Support for optionally addding headers added to email message

### <span id="page-16-5"></span>**6.5 0.33.3 (2023-08-04)**

• For site-bound sessions, restrict access if site\_id is missing

## <span id="page-17-0"></span>**6.6 0.33.2 (2023-07-20)**

• session destroy fix for site-bound sessions

## <span id="page-17-1"></span>**6.7 0.33.1 (2023-07-20)**

• site\_id check fix for site-bound sessions

## <span id="page-17-2"></span>**6.8 0.33.0 (2023-05-23)**

- Support for new directives: user\_groups, user\_site\_groups, user\_site\_ctx
- Ambiguously named groups\_required decorator is now replaced with any\_group\_required
- New decorator: all\_groups\_required

## <span id="page-17-3"></span>**6.9 0.32.1 (2023-04-18)**

• Support for resyncing & destroying context bound session

## <span id="page-17-4"></span>**6.10 0.32.0 (2023-04-11)**

• Support for context bound sessions

## <span id="page-17-5"></span>**6.11 0.31.2 (2022-12-15)**

• Implement ReadWriteCachedModel.decrement()

## <span id="page-17-6"></span>**6.12 0.31.1 (2022-09-20)**

- Extend sesion timeout fix for lookup key
- Implement sessions.sid2uid()

## <span id="page-17-7"></span>**6.13 0.31.0 (2022-08-08)**

• Rename Config directive MD\_\* to SMTP\_\*

### <span id="page-17-8"></span>**6.14 0.21.1 (2022-06-09)**

• Fix for SMTP+SSL connection

## <span id="page-18-0"></span>**6.15 0.21.0 (2022-05-18)**

• applogger: general purpose application logging

## <span id="page-18-1"></span>**6.16 0.20.0 (2022-04-29)**

• Support for custom authorizaion

## <span id="page-18-2"></span>**6.17 0.19.1 (2021-10-07)**

• Report function args in honeybadger context

## <span id="page-18-3"></span>**6.18 0.9.2 (2019-05-20)**

• New options *groups\_forbidden* and *groups\_required* to secure API access

## <span id="page-18-4"></span>**6.19 0.1.0 (2019-03-24)**

• First release on PyPI.

Indices and tables

- <span id="page-20-0"></span>• genindex
- modindex
- search